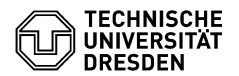

# Algorithmen und Datenstrukturen 8. Übungsblatt

Zeitraum: 4.–8. Dezember 2017

# **Übung 1 (AGS 6.1.8)**

Wenden Sie auf die Folge 9 , 13 , 7 , 6 , 10 den Quicksort-Algorithmus an.

# **Übung 2 (AGS 6.2.11)**

Wenden Sie auf die Folge 2, 4, 17, 9, 13, 20, 12, 8, 5, 18 den Heapsort-Algorithmus an. In Phase 2 müssen nur zwei Doppelschritte ausgeführt werden.

## **Übung 3 (AGS 7. 10)**

- **(a)** Geben Sie zu dem Pattern a a b a a a c a a b die mit Hilfe des KMP-Algorithmus (Knuth-Morris-Pratt) berechnete Verschiebetabelle an.
- **(b)** Mit Hilfe des KMP-Algorithmus ist die unten stehende Verschiebetabelle berechnet worden: Vervollständigen Sie das aus den Symbolen a, b und c bestehende Pattern.

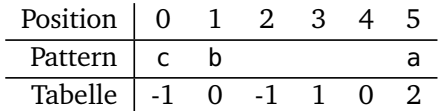

## **Übung 4**

Gegeben seien die Wörter *w* = Dinstas und *v* = Distanz.

- **(a)** Berechnen Sie die Levenshtein-Distanz *d*(*w*, *v*) zwischen *w* und *v*. Geben Sie die Berechnungsmatrix vollständig an.
- **(b)** Geben Sie drei Alignments mit minimaler Levenshtein-Distanz zwischen *w* und *v* an.

#### **Zusatzaufgabe 1 (AGS 7.13)**

- **(a)** Geben Sie zu dem Pattern a b b a b b a a die mit Hilfe des KMP-Algorithmus berechnete Verschiebetabelle an.
- **(b)** Mit Hilfe des KMP-Algorithmus ist die unten stehende unvollständige Verschiebetabelle berechnet worden. Die mit einem "?" markierte Einträge sind unbekannt. Vervollständigen Sie das aus den Symbolen a, b und c bestehende Pattern.

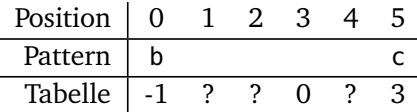

#### <span id="page-1-0"></span>**Zusatzaufgabe 2 (AGS 3.2.39)**

**(a)** Schreiben Sie ein C-Programm, welches den Nutzer zur Eingabe einer Zahl *n* ≥ 0 auffordert. Ist *n* ≥ 2, so sollen die Primfaktoren von *n* ausgegeben werden. Für *n* = 0 bzw. *n* = 1 soll keine Ausgabe erfolgen.

*Beispiel:* Ist  $n = 20$ , dann soll "2 2 5 " ausgegeben werden.

Nehmen Sie für die Teilaufgaben (b) und (c) folgenden Datentyp für Binärbäume an.

**typedef struct** node \*tree; **struct** node { **int** value; tree left; tree right; };

- **(b)** Ein Binärbaum t ist *balanciert,* falls an jedem Knoten n von t die Höhen des linken und des rechten Teilbaums von n maximal um 1 voneinander abweichen. Schreiben Sie eine Funktion **int** isBalanced(tree t), welche 1 zurückgibt, falls t balanciert ist, und sonst 0. Falls Sie eigene Hilfsfunktionen verwenden, geben Sie diese vollständig an.
- **(c)** Implementieren Sie eine Funktion tree makeBalanced(**int** n), welche einen balancierten Binärbaum (siehe (b)) mit genau n Knoten anlegt. Die Werte an den Knoten des Baums können Sie dabei beliebig wählen. Nutzen Sie die Funktion malloc zur Allokation von Speicher.